## **The APP**

 $2022$  10  $26$ 

登录广发证券金融终端交易系统,选择股票-其它委托-

 $\omega$  , and the contract of the contract of the contract of the state  $\omega$ 

APP

人,大<u>大城</u>,在这里的时候,我们都会有一个人。

 $APP$ 

你于中签当日16:00以前缴款;

, which is strongly separated as  $\mathbb R$  shown  $\mathbb R$  and  $\mathbb R$  and  $\mathbb R$  are  $\mathbb R$  .

 $\begin{array}{ccc} \text{``} & \text{''} & \text{''} & \text{''} \\ \text{``} & \text{''} & \text{''} & \text{''} \end{array}$ 

 $\frac{1}{2}$  , and  $\frac{1}{2}$  , and  $\frac{1}{2}$  , and  $\frac{1}{2}$  , and  $\frac{1}{2}$  , and  $\frac{1}{2}$  , and  $\frac{1}{2}$  , and  $\frac{1}{2}$  , and  $\frac{1}{2}$  , and  $\frac{1}{2}$  , and  $\frac{1}{2}$  , and  $\frac{1}{2}$  , and  $\frac{1}{2}$  , and  $\frac{1}{2}$  , a

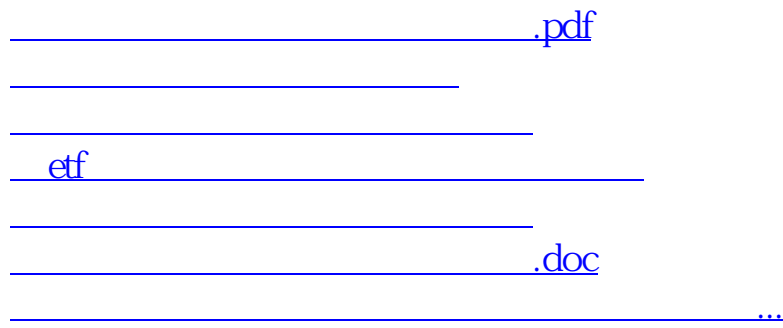

<https://www.gupiaozhishiba.com/read/20819773.html>